## **Git and GitHub Working Dir/Staging, Local/Remote, Clone, Push, Pull, Branch/Merge, Monorepo, GitHub Desktop**

Source code is by far the most important asset any software company owns. It is more valuable than buildings, brand names, computer hardware, furniture or anything else a software company has. Source code needs to be valued and treated like the very important company asset that it is. Hence the need for a robust source code management system.

Git is the most popular source code management system; GitHub.com is the most popular Git cloud hosting solution. Either Git alone or Git and GitHub can be used to comprehensively manage and protect source.

Even if not using GitHub for their own source, app developers still need to get familiar with it as most of today's popular open source projects are using it and app developers will invariably need to use these.

This course covers both and helps developers gain hands-on experience in how to incorporate both into their development workflow. Many Git-related terms have entered the developer lexicon – push, pull request, cloning, forking, promoting, repo – and this course helps attendees understand each concept and mentally tie everything together to see how they work in unison.

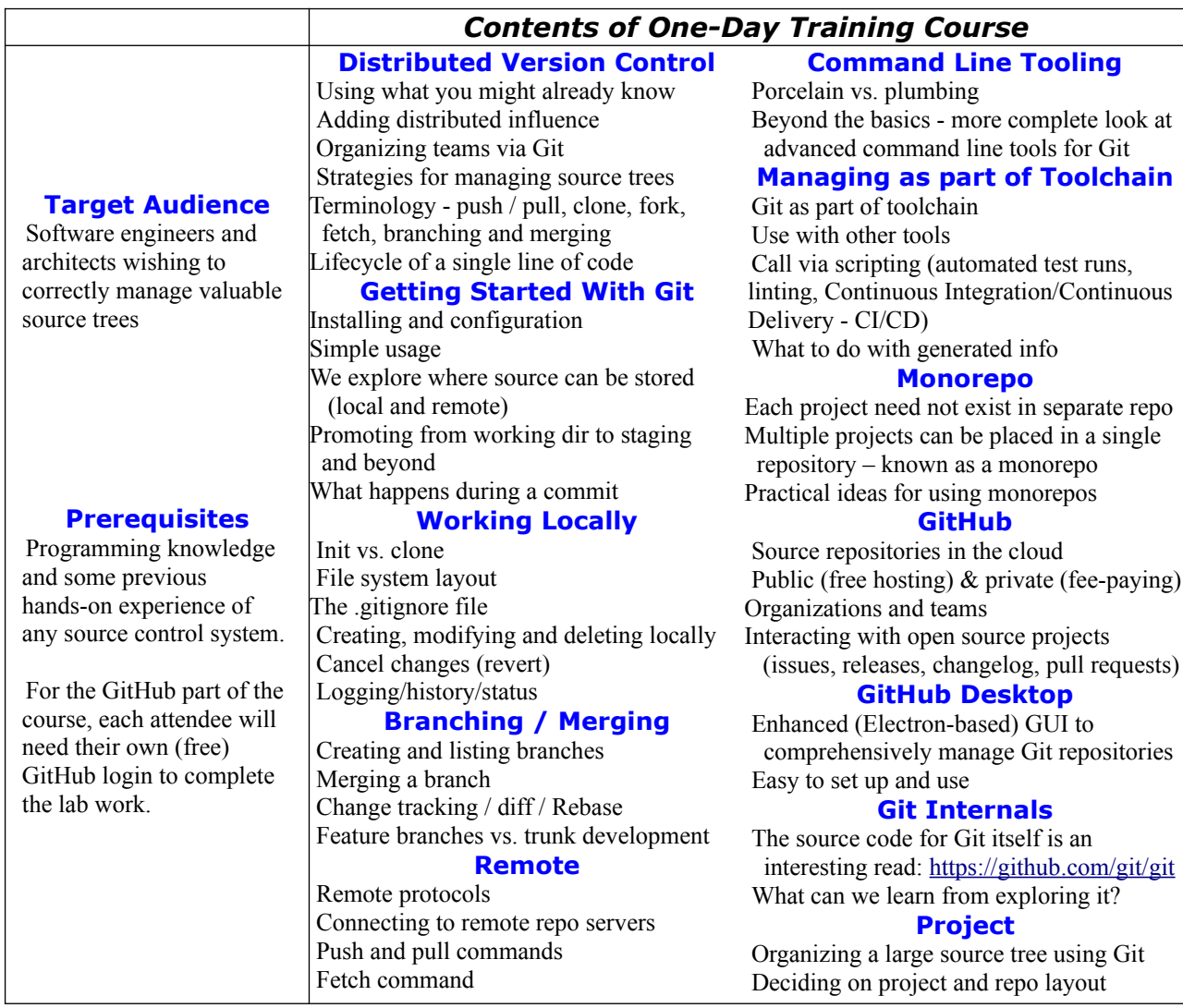